## **MAKING YOUR OWN PHOTO TRIBUTE**

## INFORMATION TO ASSIST YOU

We find the best programs to use are:

MAC: iMovie, VideoPad WINDOWS: Movie Maker (Pre Windows 10), Photo App (Windows 10) and VideoPad

- As a rough guideline, photos should be on screen between 4-6 seconds.
- We find it best to keep it within 8 minutes, so usually no more than 80 photos (Quality over Quantity)
- The length of music chosen should be considered in relation to the amount of images. Please **embed your chosen music** into the photo tribute.
- Ensure you design it in a 16:9 widescreen ratio.
- Please remember to either save or export your presentation as a .MOV or .MP4 format.

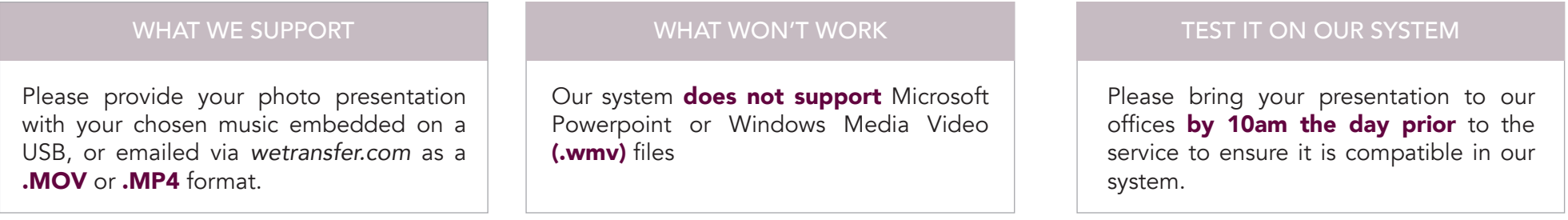

## OUR FACILITIES

Our Wallsend chapel has 2 x 50" screens. Our Belmont chapel has projectors showing on 2 Large screens. Both have 50" screens at the entrance and in the foyer areas.

## HERE TO HELP

Please contact our design team located at our Wallsend office, if you have any queries or issues and we will try our best to guide you through the process, on 02 4951 1166 or design@pettigrew.com.au

Please note, if your presentation does not work, we may be able to convert your presentation into a compatible format. A fee of \$50 may apply.

If you are finding it too stressful, we can produce a beautiful professional presentation for you. All information and photos are required by 10am the working day prior to the service. Please contact our design team or your Funeral Arranger.